### Scheduling complex streaming applications on the Cell processor

Mathias Jacquelin,

#### joint work with Matthieu Gallet and Loris Marchal

INRIA ROMA project-team LIP (ENS-Lyon, CNRS, INRIA) École Normale Supérieure de Lyon, France

Workshop on Multithreaded Architectures and Applications, Atlanta, April 23, 2010.

### **Outline**

[Introduction](#page-1-0) [Steady-state scheduling](#page-5-0) [CELL](#page-10-0)

[Platform and Application Modeling](#page-17-0)

[Mapping the Application](#page-26-0)

[Practical Steady-State on CELL](#page-31-0) [Preprocessing of the schedule](#page-32-0) [State machine of the framework](#page-44-0) [Experimental results](#page-63-0)

<span id="page-1-0"></span>[Conclusion and Future works](#page-75-0)

### **Motivation**

- $\blacktriangleright$  Multicore architectures: new opportunity to test the scheduling strategies designed in the ROMA team.
- $\triangleright$  Our trademark: efficient scheduling on heterogeneous platforms
- $\triangleright$  Need for tailored algorithms (linear algebra,...)
- $\blacktriangleright$  Emerging heterogeneous multicore:
	- $\triangleright$  Dedicated processing units on GPUs
	- $\triangleright$  Mixed system: processor  $+$  accelerator
- $\triangleright$  This study: steady-state scheduling on CELL (bounded heterogeneity) to demonstrate the usefulness of complex (static) scheduling techniques

### **Motivation**

- $\blacktriangleright$  Multicore architectures: new opportunity to test the scheduling strategies designed in the ROMA team.
- $\triangleright$  Our trademark: efficient scheduling on heterogeneous platforms
- $\triangleright$  Most multicore architecture are homogeneous, regular
	- $\triangleright$  Need for tailored algorithms (linear algebra,...)
- $\blacktriangleright$  Emerging heterogeneous multicore:
	- $\triangleright$  Dedicated processing units on GPUs
	- $\triangleright$  Mixed system: processor  $+$  accelerator
- $\triangleright$  This study: steady-state scheduling on CELL (bounded heterogeneity) to demonstrate the usefulness of complex (static) scheduling techniques

### **Motivation**

- $\blacktriangleright$  Multicore architectures: new opportunity to test the scheduling strategies designed in the ROMA team.
- $\triangleright$  Our trademark: efficient scheduling on heterogeneous platforms
- $\triangleright$  Most multicore architecture are homogeneous, regular
	- $\triangleright$  Need for tailored algorithms (linear algebra,...)
- $\blacktriangleright$  Emerging heterogeneous multicore:
	- $\triangleright$  Dedicated processing units on GPUs
	- $\blacktriangleright$  Mixed system: processor  $+$  accelerator
- $\triangleright$  This study: steady-state scheduling on CELL (bounded heterogeneity) to demonstrate the usefulness of complex (static) scheduling techniques

- $\blacktriangleright$  A pipelined application:
	-
	-
- 
- <span id="page-5-0"></span>

- $\blacktriangleright$  A pipelined application:
	- $\blacktriangleright$  Simple chain
	-
- $\triangleright$  Objective: optimize the throughput
- 

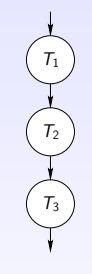

- $\blacktriangleright$  A pipelined application:
	- $\blacktriangleright$  Simple chain
	- $\blacktriangleright$  More complex application (Directed Acyclic Graph)
- $\triangleright$  Objective: optimize the throughput
- $\triangleright$  Today: simple case where each task has to be mapped on one single resource

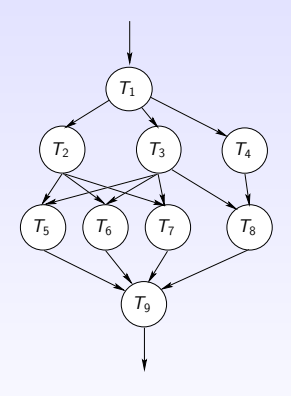

- $\blacktriangleright$  A pipelined application:
	- $\blacktriangleright$  Simple chain
	- $\blacktriangleright$  More complex application (Directed Acyclic Graph)
- $\triangleright$  Objective: optimize the throughput of the application (number of input files treated per seconds)
- $\triangleright$  Today: simple case where each task has to be mapped on one single resource

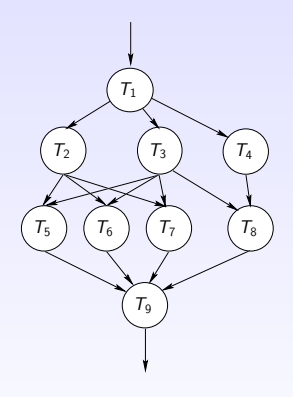

- $\blacktriangleright$  A pipelined application:
	- $\blacktriangleright$  Simple chain
	- $\blacktriangleright$  More complex application (Directed Acyclic Graph)
- $\triangleright$  Objective: optimize the throughput of the application (number of input files treated per seconds)
- $\blacktriangleright$  Today: simple case where each task has to be mapped on one single resource

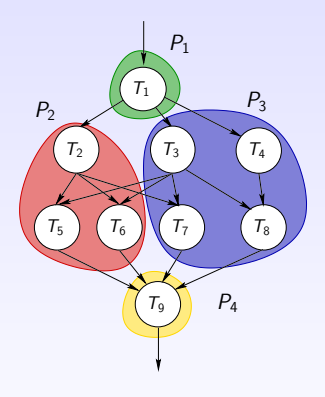

- $\blacktriangleright$  Multicore heterogeneous processor
- $\triangleright$  Accelerator extension to Power architecture

<span id="page-10-0"></span>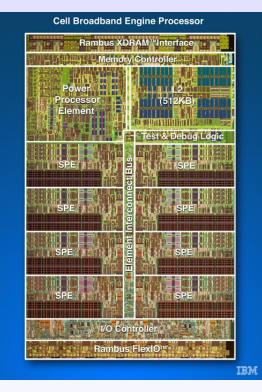

- $\blacktriangleright$  Multicore heterogeneous processor
- $\triangleright$  Accelerator extension to Power architecture

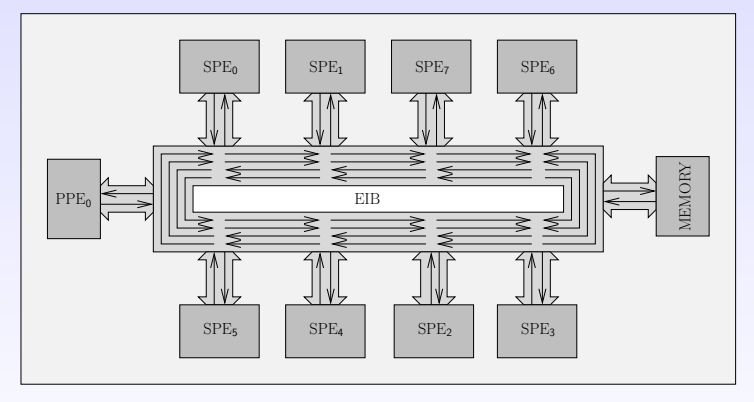

- $\blacktriangleright$  Multicore heterogeneous processor
- $\triangleright$  Accelerator extension to Power architecture

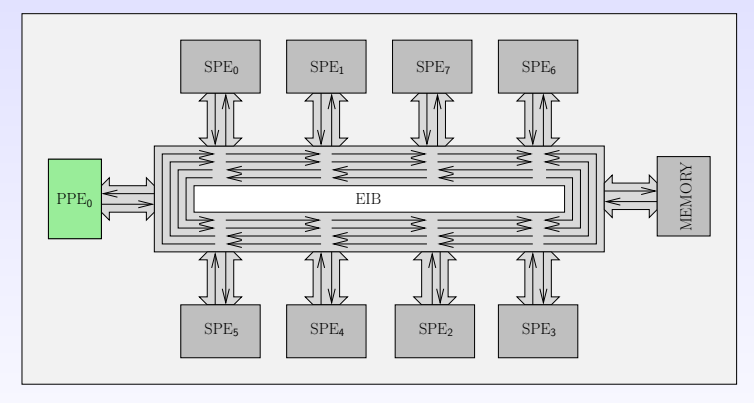

#### $\blacktriangleright$  1 PPE core

- $\triangleright$  VMX unit
- $\blacktriangleright$  L1, L2 cache
- 2 way SMT

- $\blacktriangleright$  Multicore heterogeneous processor
- $\triangleright$  Accelerator extension to Power architecture

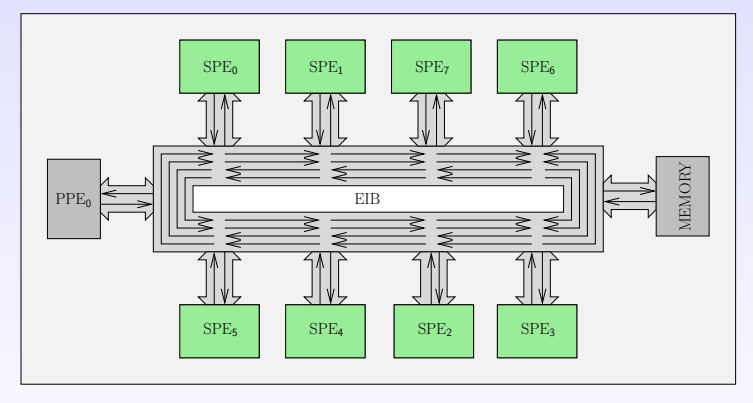

#### $\triangleright$  8 SPEs

- $\blacktriangleright$  128-bit SIMD instruction set
- $\blacktriangleright$  Local store 256KB
- Dedicated Asynchronous DMA engine

- $\blacktriangleright$  Multicore heterogeneous processor
- $\triangleright$  Accelerator extension to Power architecture

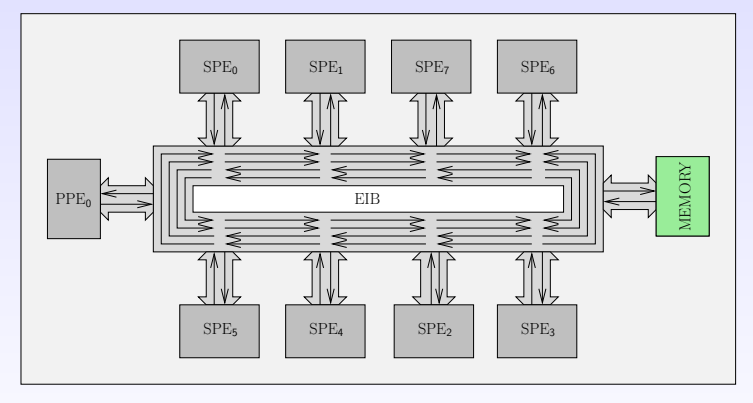

- $\blacktriangleright$  Multicore heterogeneous processor
- $\triangleright$  Accelerator extension to Power architecture

![](_page_15_Figure_3.jpeg)

- Element Interconnect Bus (EIB)
	- $\blacktriangleright$  200 GB/s bandwidth

- $\blacktriangleright$  Multicore heterogeneous processor
- $\triangleright$  Accelerator extension to Power architecture

![](_page_16_Figure_3.jpeg)

 $\triangleright$  25 GB/s bandwidth

### **Outline**

# [Steady-state scheduling](#page-5-0) [CELL](#page-10-0)

#### [Platform and Application Modeling](#page-17-0)

#### [Mapping the Application](#page-26-0)

[Practical Steady-State on CELL](#page-31-0) [Preprocessing of the schedule](#page-32-0) [State machine of the framework](#page-44-0) [Experimental results](#page-63-0)

<span id="page-17-0"></span>[Conclusion and Future works](#page-75-0)

# Platform modeling

Simple CELL modeling:

- $\triangleright$  1 PPE and 8 SPE: 9 processing elements  $P_1, \ldots, P_9$ , with unrelated speed,
- $\triangleright$  Each processing element access the communication bus with a (bidirectional) bandwidth  $b = (25 GB/s)$ ,
- $\triangleright$  The bus is able to route all concurrent communications without contention (in a first step),
- $\triangleright$  Due to the limited size of the DMA stack on each SPE:
	- $\triangleright$  Each SPE can perform at most 16 simultaneous DMA operations,
	- $\triangleright$  The PPE can perform at most 8 simultaneous DMA operations to/from a given SPE.
- $\blacktriangleright$  Linear cost communication model: a data of size S is sent/received in time  $S/b$

# Application modeling

Application is described by a directed acyclic graph:

- $\blacktriangleright$  Tasks  $T_1, \ldots, T_n$
- Processing time of task  $T_k$  on  $P_i$  is  $t_i(k)$ ,
- If there is a dependency  $T_k \to T_l$ ,

![](_page_19_Picture_5.jpeg)

- If  $T_k$  is an input task, it reads read<sub>k</sub> bytes from main memory,
- If  $T_k$  is an output task, it writes write<sub>k</sub> bytes to main memory,

# Application modeling

Application is described by a directed acyclic graph:

- $\blacktriangleright$  Tasks  $T_1, \ldots, T_n$
- Processing time of task  $T_k$  on  $P_i$  is  $t_i(k)$ ,
- If there is a dependency  $T_k \to T_l$ , data $_{k,l}$  is the size of the file produced by  $T_k$  and needed by  $T_l$ ,

![](_page_20_Picture_5.jpeg)

- If  $T_k$  is an input task, it reads read<sub>k</sub> bytes from main memory,
- If  $T_k$  is an output task, it writes write<sub>k</sub> bytes to main memory,

# Application modeling

Application is described by a directed acyclic graph:

- $\blacktriangleright$  Tasks  $T_1, \ldots, T_n$
- Processing time of task  $T_k$  on  $P_i$  is  $t_i(k)$ ,
- If there is a dependency  $T_k \to T_l$ , data $_{k,l}$  is the size of the file produced by  $T_k$  and needed by  $T_l$ ,

![](_page_21_Picture_5.jpeg)

- If  $T_k$  is an input task, it reads read<sub>k</sub> bytes from main memory,
- If  $T_k$  is an output task, it writes write<sub>k</sub> bytes to main memory,

![](_page_23_Figure_2.jpeg)

![](_page_24_Figure_2.jpeg)

![](_page_25_Figure_2.jpeg)

And a simple chain graph (50 tasks)

### **Outline**

[Steady-state scheduling](#page-5-0) [CELL](#page-10-0)

[Platform and Application Modeling](#page-17-0)

#### [Mapping the Application](#page-26-0)

[Practical Steady-State on CELL](#page-31-0) [Preprocessing of the schedule](#page-32-0) [State machine of the framework](#page-44-0) [Experimental results](#page-63-0)

<span id="page-26-0"></span>[Conclusion and Future works](#page-75-0)

- $\triangleright$  Ojective: maximize throughput  $\rho$
- $\triangleright$  Method: write a linear program gathering constraints on the mapping

► Binary variables: 
$$
\alpha_i^k = \begin{cases} 1 & \text{if } T_k \text{ is mapped on } P_i \\ 0 & \text{otherwise} \end{cases}
$$

► Other useful binary variables:  $\beta^{k,l}_{i,j} = 1$  iff file  $\mathcal{T}_k \to \mathcal{T}_l$  is transfered from  $P_i$  to  $P_i$ 

# Constraints 1/2

On the application structure:

 $\blacktriangleright$  Each task is mapped on a processor:

$$
\forall \, \mathcal{T}_k \quad \sum_i \alpha_i^k = 1
$$

 $\blacktriangleright$  Given a dependency  $T_k \to T_l$ , the processor computing  $T_l$ must receive the corresponding file:

$$
\forall (k, l) \in E, \forall P_j, \quad \sum_i \beta_{i,j}^{k,l} \ge \alpha_j^l
$$

 $\blacktriangleright$  Given a dependency  $T_k \to T_l$ , only the processor computing  $T_k$  can send the corresponding file:

$$
\forall (k, l) \in E, \forall P_i, \quad \sum_j \beta_{i,j}^{k,l} \leq \alpha_i^k
$$

# Constraints 2/2

On the achievable throughput  $\rho = 1/T$ :

 $\triangleright$  On a given processor, all tasks must be completed within T:

$$
\forall P_i, \quad \sum_k \alpha_i^k \times t_i(k) \leq T
$$

 $\triangleright$  All incoming communications must be completed within T:

$$
\forall P_j, \quad \frac{1}{b} \Big( \sum_k \alpha_j^k \times \mathsf{read}_k + \sum_{k,l} \sum_i \beta_{i,j}^{k,l} \times \mathsf{data}_{k,l} \Big) \le \mathcal{T}
$$

 $\blacktriangleright$  All outgoing communications must be completed within T:

$$
\forall P_i, \quad \frac{1}{b} \Big( \sum_k \alpha_i^k \times \text{write}_k + \sum_{k,l} \sum_i \beta_{i,j}^{k,l} \times \text{data}_{k,l} \Big) \leq T
$$

- $+$  constraints on the number of incoming/outgoing communications to respect the DMA requirements
- $+$  constraints on the available memory on SPE

# Optimal mapping computation

- $\blacktriangleright$  Linear program with the objective of minimizing T
- Integer (binary) variables: Mixed Integer Programming
- $\triangleright$  NP-complete problem
- $\triangleright$  Efficient solvers exist with short running time
	- $\triangleright$  for small-size problems
	- $\triangleright$  or when an approximate solution is searched
- $\triangleright$  We use CPLEX, and look for an approximate solution (5% of the optimal throughput is good enough)

### **Outline**

[Steady-state scheduling](#page-5-0) [CELL](#page-10-0)

[Platform and Application Modeling](#page-17-0)

[Mapping the Application](#page-26-0)

#### [Practical Steady-State on CELL](#page-31-0)

<span id="page-31-0"></span>[Preprocessing of the schedule](#page-32-0) [State machine of the framework](#page-44-0) [Experimental results](#page-63-0)

[Conclusion and Future works](#page-75-0)

- $\triangleright$  min\_period<sub>l</sub> = max<sub>m∈precl</sub>(min\_period<sub>m</sub>) + peek<sub>l</sub> + 2
- $\triangleright$  min\_buff<sub>i,l</sub> = min\_period<sub>i</sub> min\_period<sub>i</sub>

<span id="page-32-0"></span>![](_page_32_Figure_4.jpeg)

![](_page_33_Figure_2.jpeg)

![](_page_34_Figure_2.jpeg)

![](_page_35_Figure_2.jpeg)
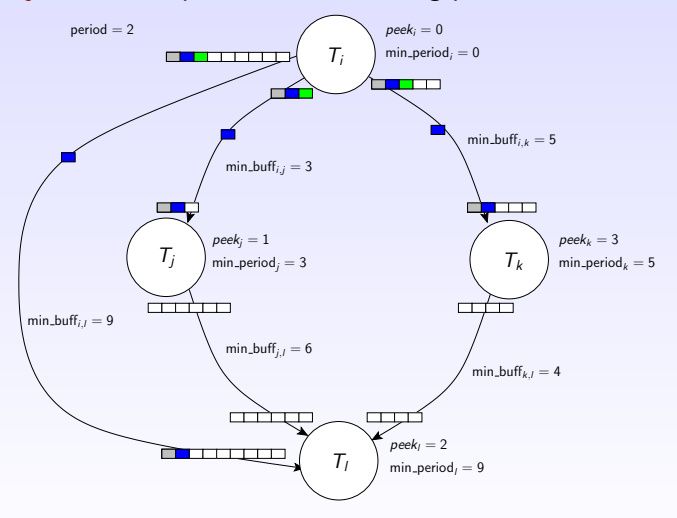

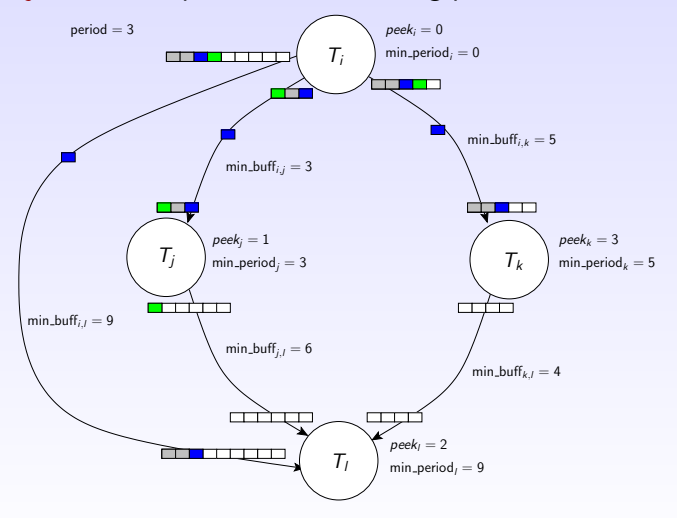

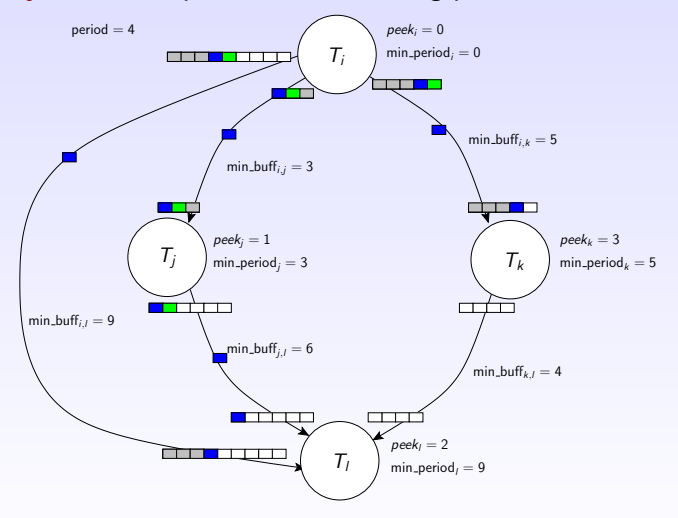

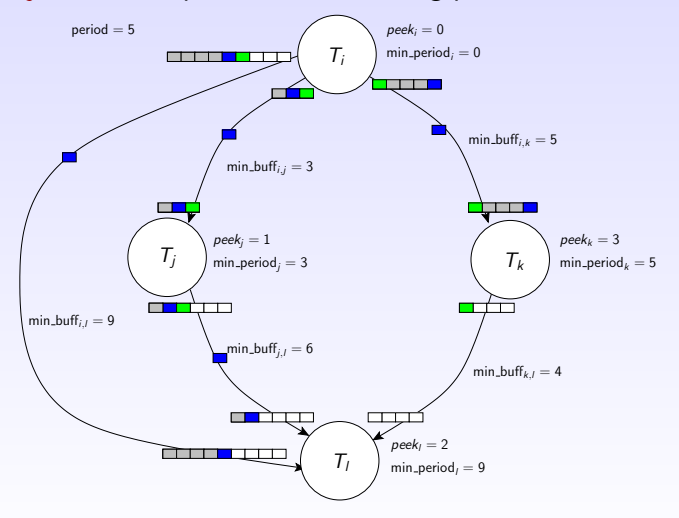

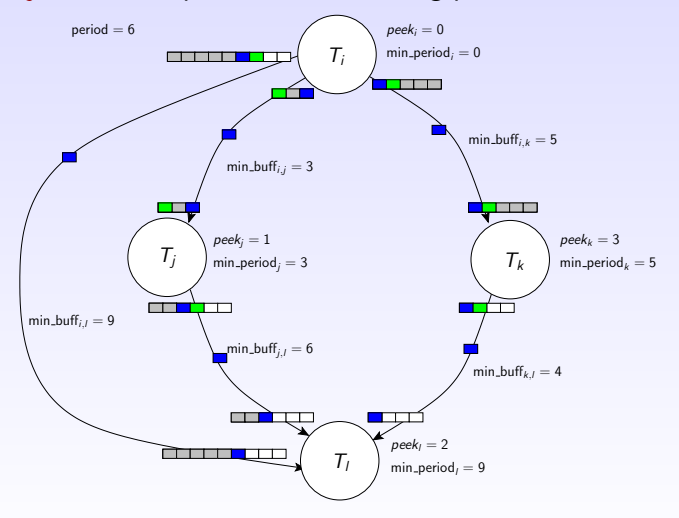

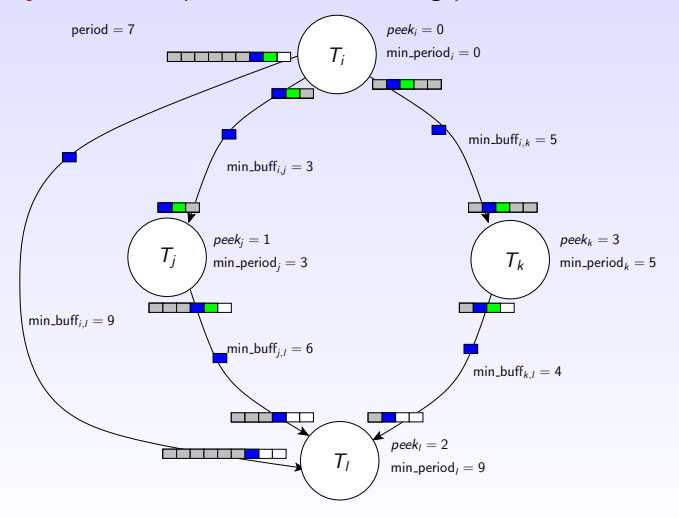

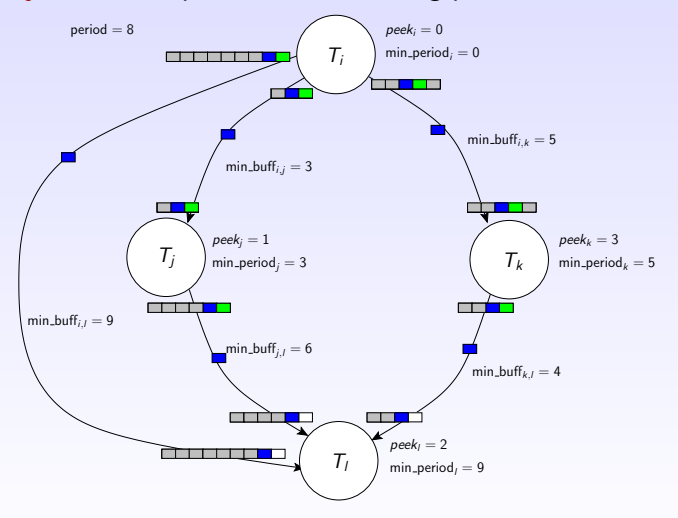

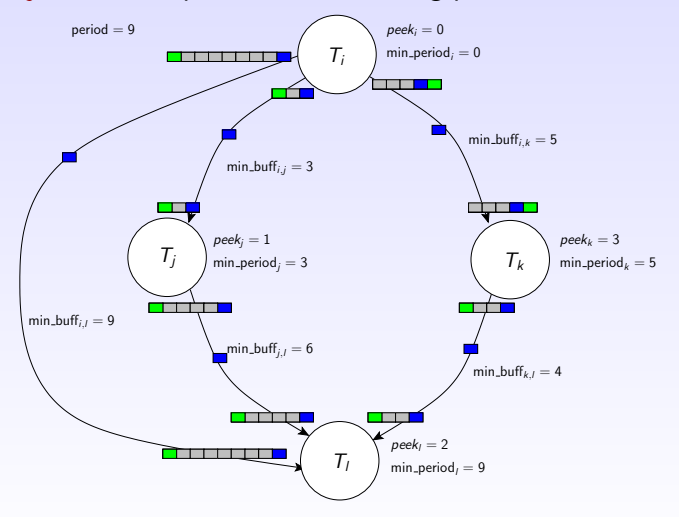

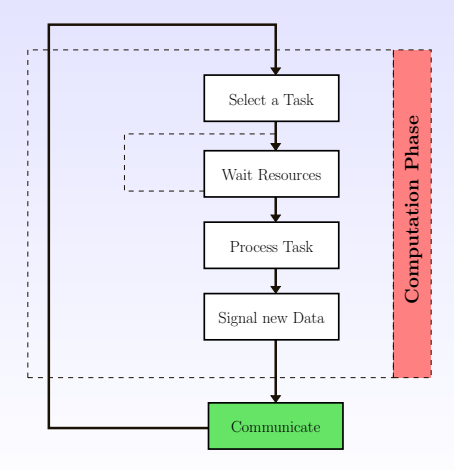

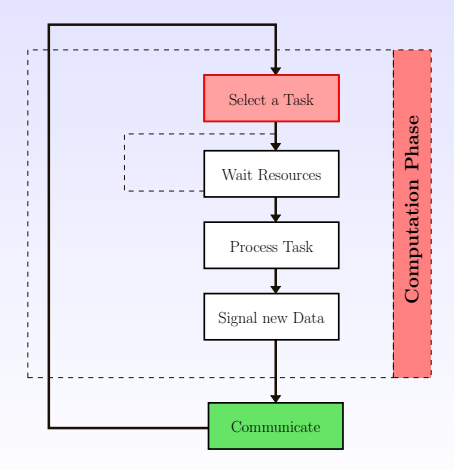

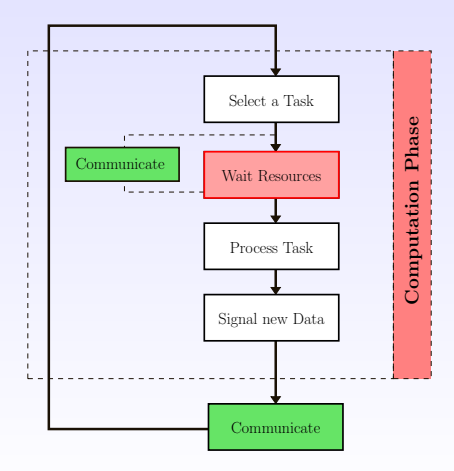

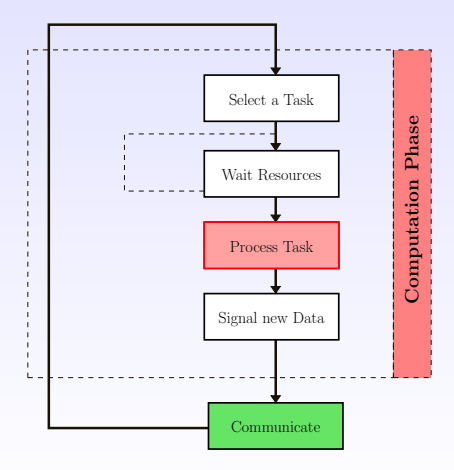

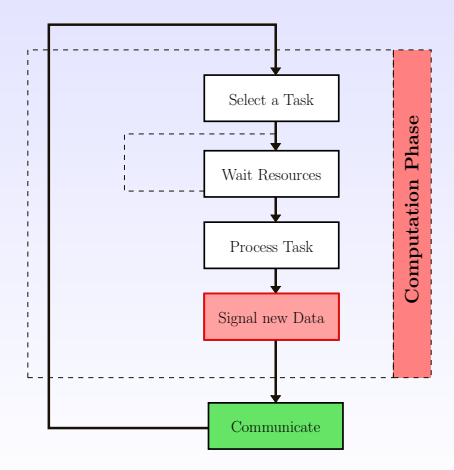

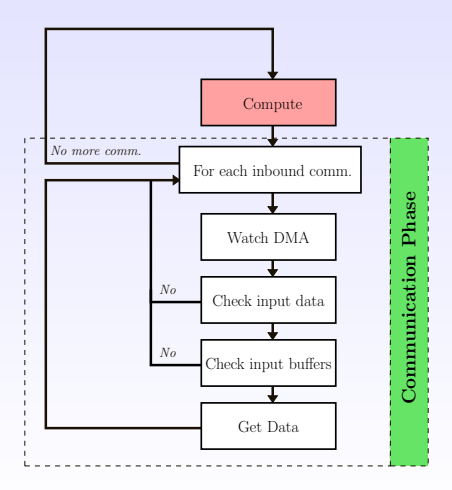

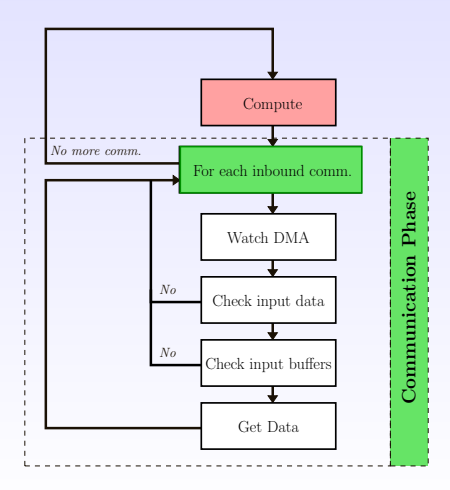

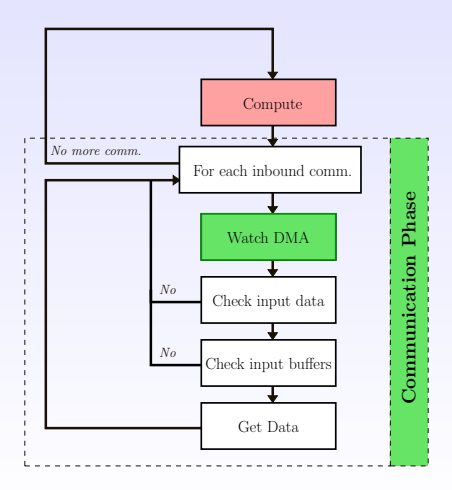

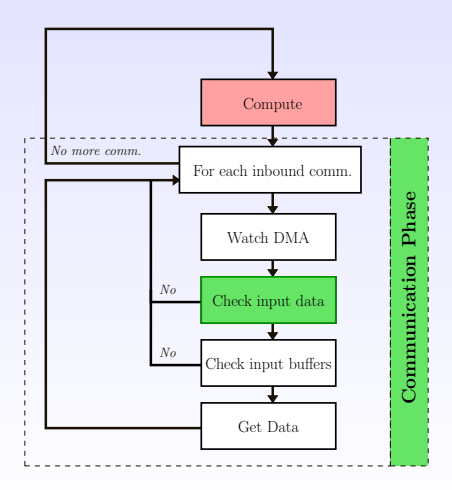

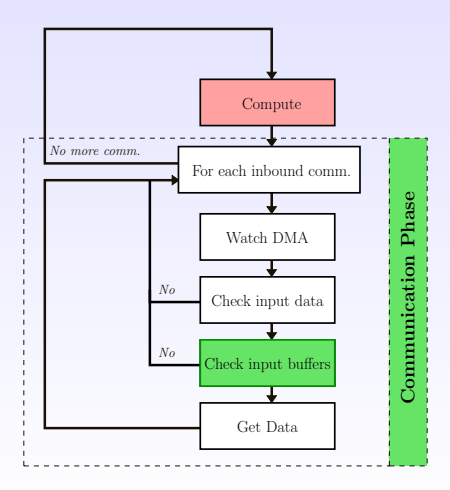

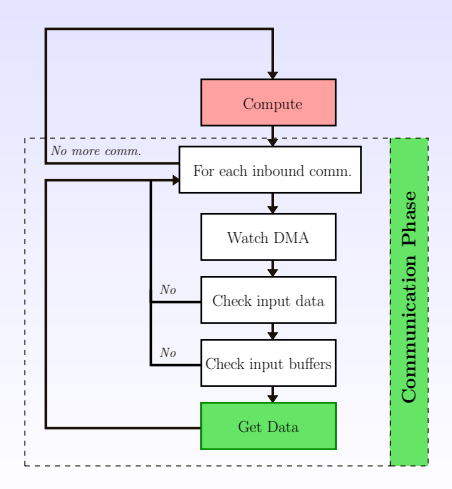

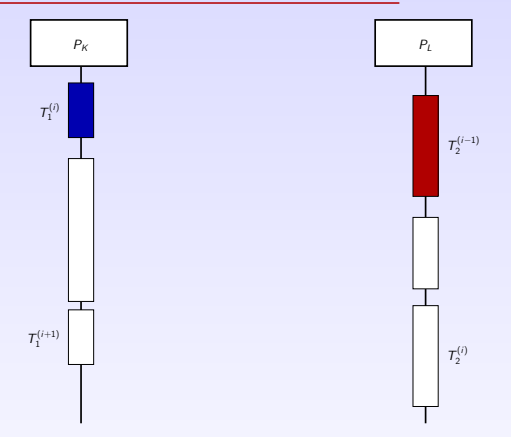

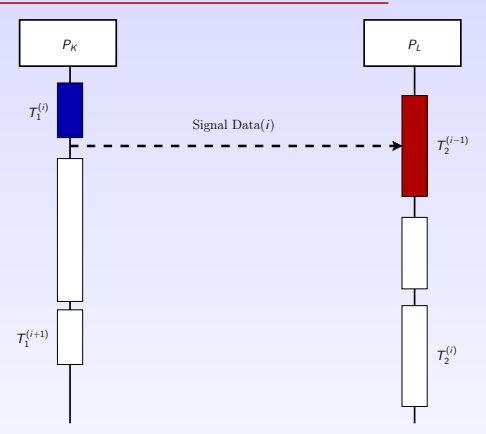

mfc\_putb for SPEs' outbound communications. spe\_mfcio\_getb for PPEs' outbound communications to SPEs. memcpy for PPEs' outbound communications to main memory.

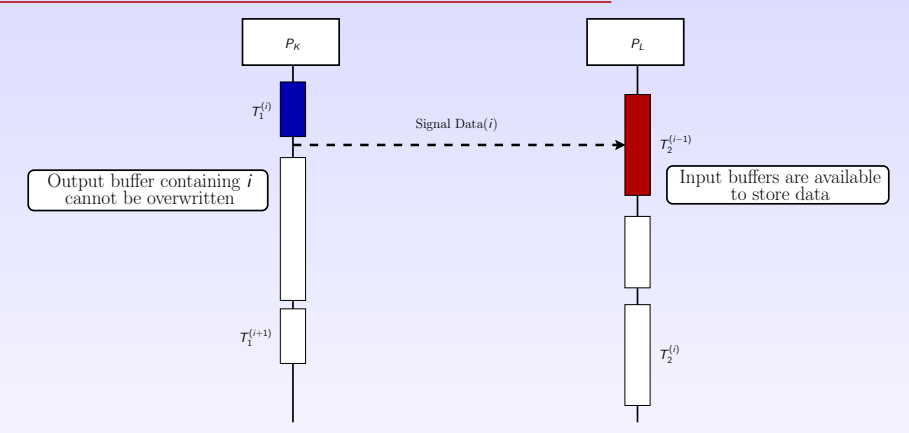

mfc\_putb for SPEs' outbound communications. spe\_mfcio\_getb for PPEs' outbound communications to SPEs. memcpy for PPEs' outbound communications to main memory.

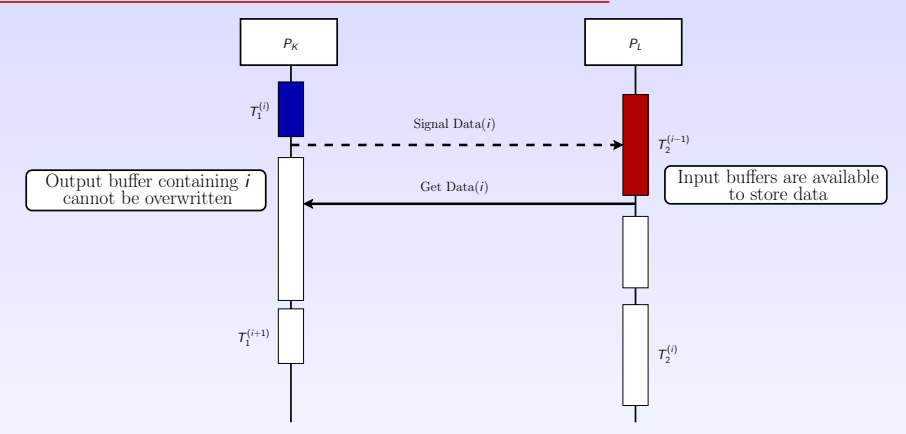

mfc get for SPEs' inbound communications. spe\_mfcio\_put for PPEs' inbound communications from SPEs. memcpy for PPEs' inbound communications from main memory.

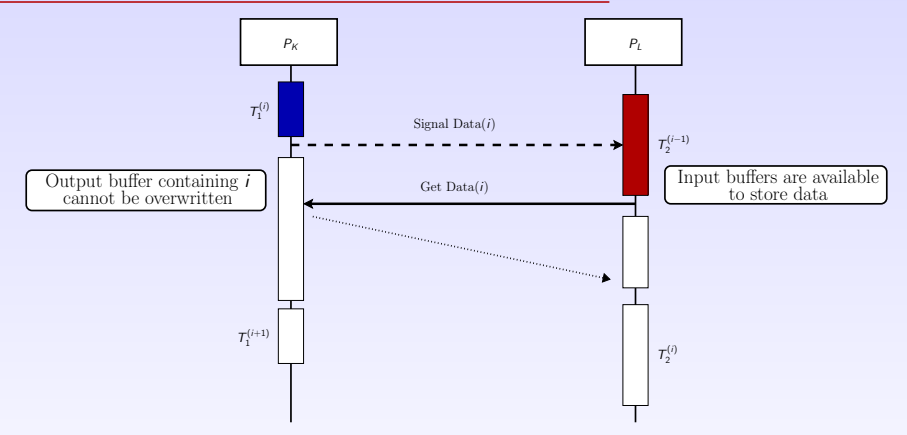

mfc get for SPEs' inbound communications. spe\_mfcio\_put for PPEs' inbound communications from SPEs. memcpy for PPEs' inbound communications from main memory.

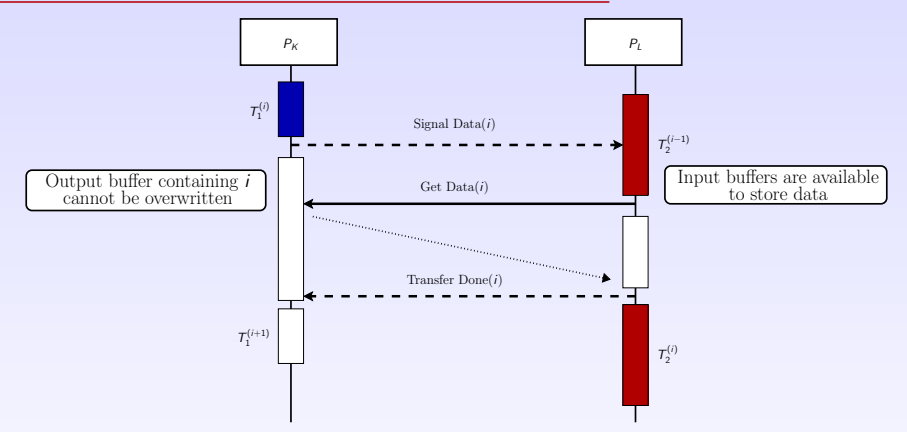

mfc putb for SPEs' acknowledgements.

spe mfcio getb for PPEs' acknowledgements to SPEs.

Self acknowledgement of PPEs' transfers from main memory.

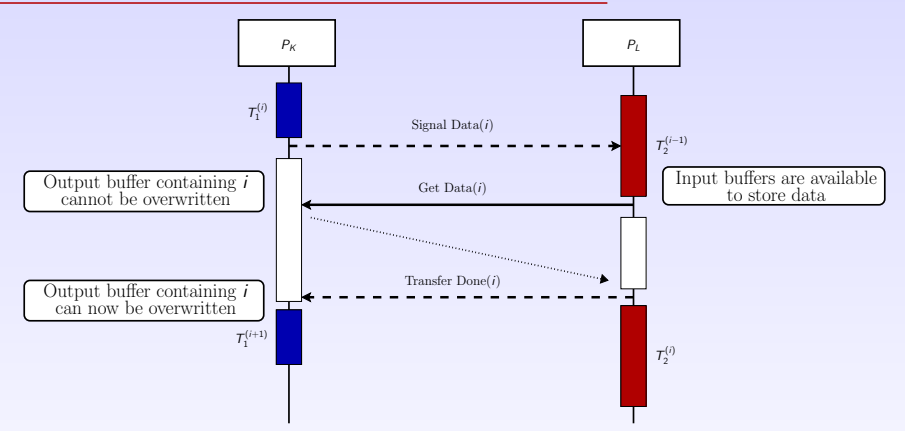

mfc\_putb for SPEs' acknowledgements.

spe mfcio getb for PPEs' acknowledgements to SPEs.

Self acknowledgement of PPEs' transfers from main memory.

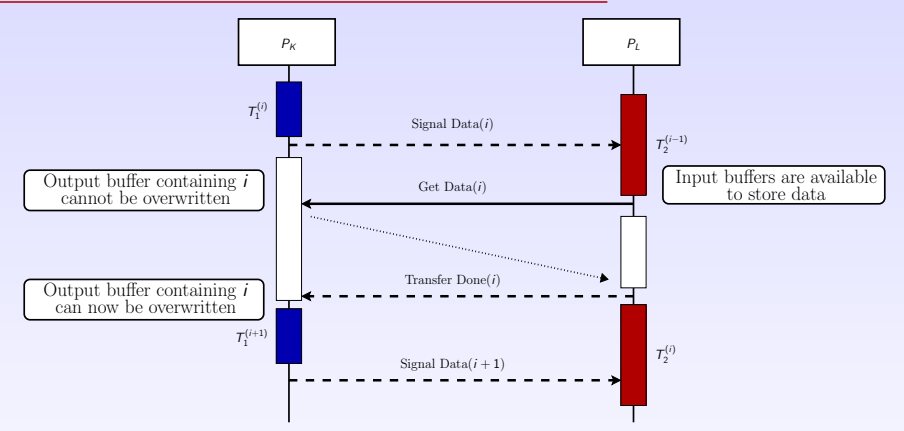

mfc\_putb for SPEs' acknowledgements.

spe mfcio getb for PPEs' acknowledgements to SPEs.

Self acknowledgement of PPEs' transfers from main memory.

 $\blacktriangleright$  Linear-Programming: 5% from optimal to reduce compute time

- - -
- -
	-

- $\blacktriangleright$  Linear-Programming: 5% from optimal to reduce compute time
- $\triangleright$  GREEDYMEM: Simple greedy heuristics balancing memory footprint across PEs.
	- $\triangleright$  Tasks are processed in topological order.
	- $\triangleright$  Valid SPE with the least loaded memory is selected.
- -
	-

- $\blacktriangleright$  Linear-Programming: 5% from optimal to reduce compute time
- $\triangleright$  GREEDYMEM: Simple greedy heuristics balancing memory footprint across PEs.
	- $\blacktriangleright$  Tasks are processed in topological order.
	- $\triangleright$  Valid SPE with the least loaded memory is selected.
- $\triangleright$  GREEDYCPU: Simple greedy heuristics balancing compute
	-
	-

- $\blacktriangleright$  Linear-Programming: 5% from optimal to reduce compute time
- $\triangleright$  GREEDYMEM: Simple greedy heuristics balancing memory footprint across PEs.
	- $\blacktriangleright$  Tasks are processed in topological order.
	- $\triangleright$  Valid SPE with the least loaded memory is selected.
- $\triangleright$  GREEDYCPU: Simple greedy heuristics balancing compute
	-
	-

- $\blacktriangleright$  Linear-Programming: 5% from optimal to reduce compute time
- $\triangleright$  GREEDYMEM: Simple greedy heuristics balancing memory footprint across PEs.
	- $\blacktriangleright$  Tasks are processed in topological order.
	- $\triangleright$  Valid SPE with the least loaded memory is selected.
- $\triangleright$  GREEDYCPU: Simple greedy heuristics balancing compute load across PEs.
	- $\blacktriangleright$  Tasks are processed in topological order.
	- $\blacktriangleright$  Least loaded SPE is selected, provided that it has enough free memory.

- $\blacktriangleright$  Linear-Programming: 5% from optimal to reduce compute time
- $\triangleright$  GREEDYMEM: Simple greedy heuristics balancing memory footprint across PEs.
	- $\blacktriangleright$  Tasks are processed in topological order.
	- $\triangleright$  Valid SPE with the least loaded memory is selected.
- $\triangleright$  GREEDYCPU: Simple greedy heuristics balancing compute load across PEs.
	- $\blacktriangleright$  Tasks are processed in topological order.
	- $\blacktriangleright$  Least loaded SPE is selected, provided that it has enough free memory.

- $\blacktriangleright$  Linear-Programming: 5% from optimal to reduce compute time
- $\triangleright$  GREEDYMEM: Simple greedy heuristics balancing memory footprint across PEs.
	- $\blacktriangleright$  Tasks are processed in topological order.
	- $\triangleright$  Valid SPE with the least loaded memory is selected.
- $\triangleright$  GREEDYCPU: Simple greedy heuristics balancing compute load across PEs.
	- $\blacktriangleright$  Tasks are processed in topological order.
	- $\triangleright$  Least loaded SPE is selected, provided that it has enough free memory.

# Reaching steady state

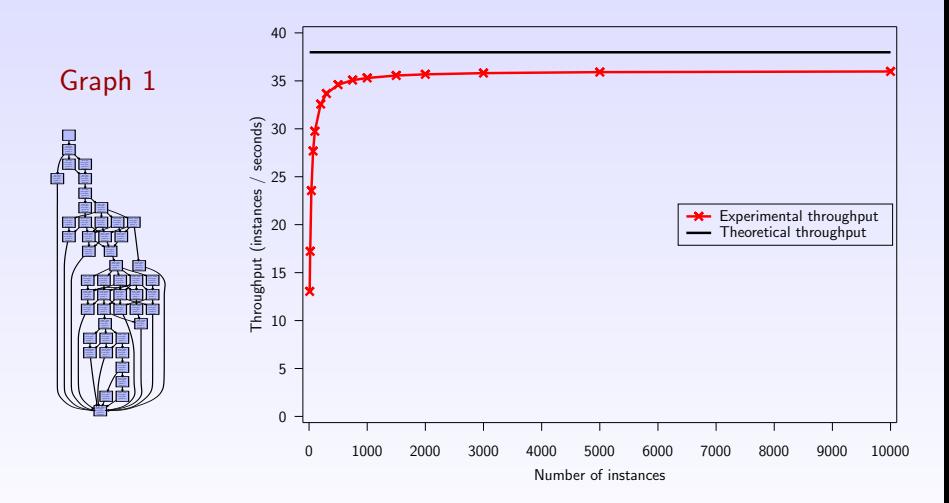

95% of the theoretical throughput is achieved after 1000 periods

## Experimental results

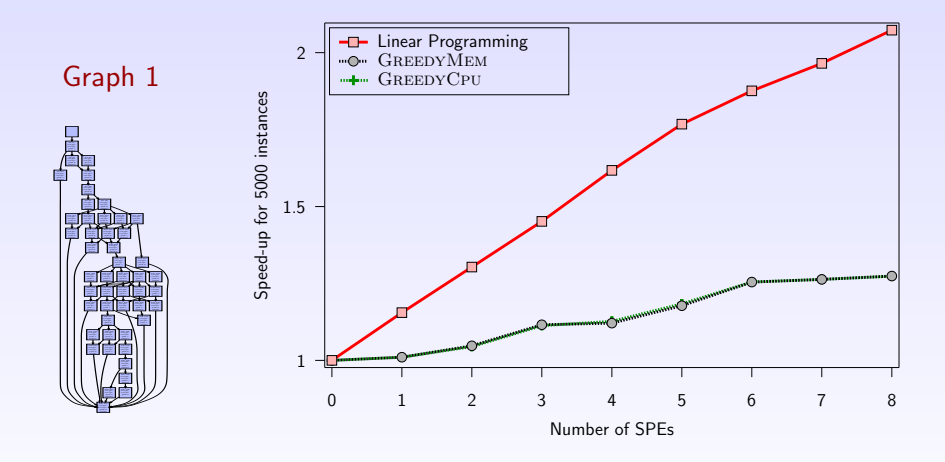

Results are obtained over 5000 periods, 2x speedup using 8 SPEs.
## Experimental results

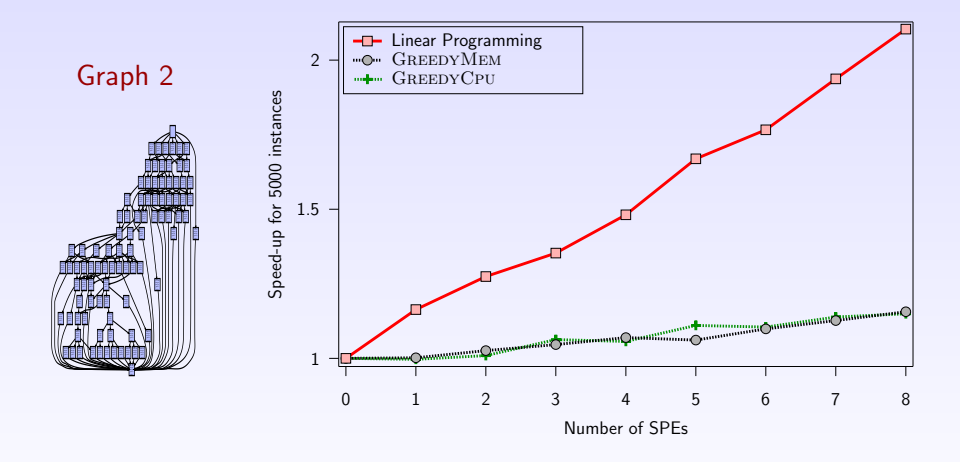

Results are obtained over 5000 periods, 2x speedup using 8 SPEs.

### Experimental results

#### Graph 3: 50 tasks deep chain graph

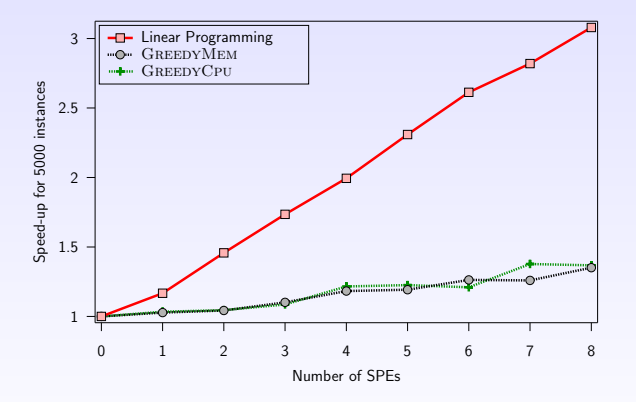

Results are obtained over 5000 periods, 3x speedup using 8 SPEs.

## Experimental results

We let the communication to computation ratio of each graph vary

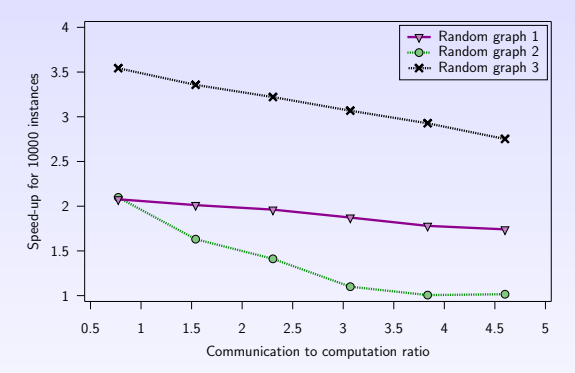

Results are obtained over 10000 periods.

The heavier communication are, the harder it is to achieve theoretical throughput...

... but increasing the number of periods helps a lot.

### **Outline**

[Steady-state scheduling](#page-5-0) [CELL](#page-10-0)

[Platform and Application Modeling](#page-17-0)

[Mapping the Application](#page-26-0)

[Practical Steady-State on CELL](#page-31-0) [Preprocessing of the schedule](#page-32-0) [State machine of the framework](#page-44-0) [Experimental results](#page-63-0)

<span id="page-75-0"></span>[Conclusion and Future works](#page-75-0)

## Feedback on our approach

- $\triangleright$  We designed a realistic and yet tractable model of the Cell processor.
- $\triangleright$  Our framework allowed us to test our scheduling strategy, and to compare it to simpler heuristic strategies.
- $\triangleright$  We have shown that :
	- $\triangleright$  95% of the throughput predicted by the linear program,
	- $\triangleright$  Good and scalable speedup when using up to 8 SPEs,
	- $\blacktriangleright$  Clearly outperforms simple heuristics

Scheduling a complex application on a heterogeneous multicore processor is a challenging task

Scheduling tools can help to achieve good performance.

## Feedback on Cell programming

 $\blacktriangleright$  Multilevel heterogeneity:

- $\triangleright$  32 bits SPEs vs 64 bits PPE architectures
- $\triangleright$  Different communication mechanism and constraints
- $\blacktriangleright$  Non trivial initialization phase
	- $\blacktriangleright$  Varying data structure sizes (32/64bits)
	- $\blacktriangleright$  Runtime memory allocation

# On-going and Future work

#### $\triangleright$  Better communication modeling

- $\blacktriangleright$  Is linear cost model relevant ?
- ▶ Contention on concurrent DMA operations ?

### $\blacktriangleright$  Larger platforms

- $\triangleright$  Using multiple CELL processors
- $\triangleright$  CELL + other type of processing units ?
- $\triangleright$  Work on communication modeling

#### $\triangleright$  Design scheduling heuristics

 $\triangleright$  MIP is costly